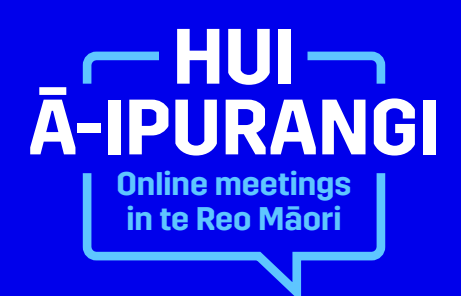

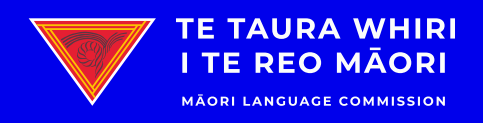

**ReoMāori**®

## **Rerenga kupu Phrases**

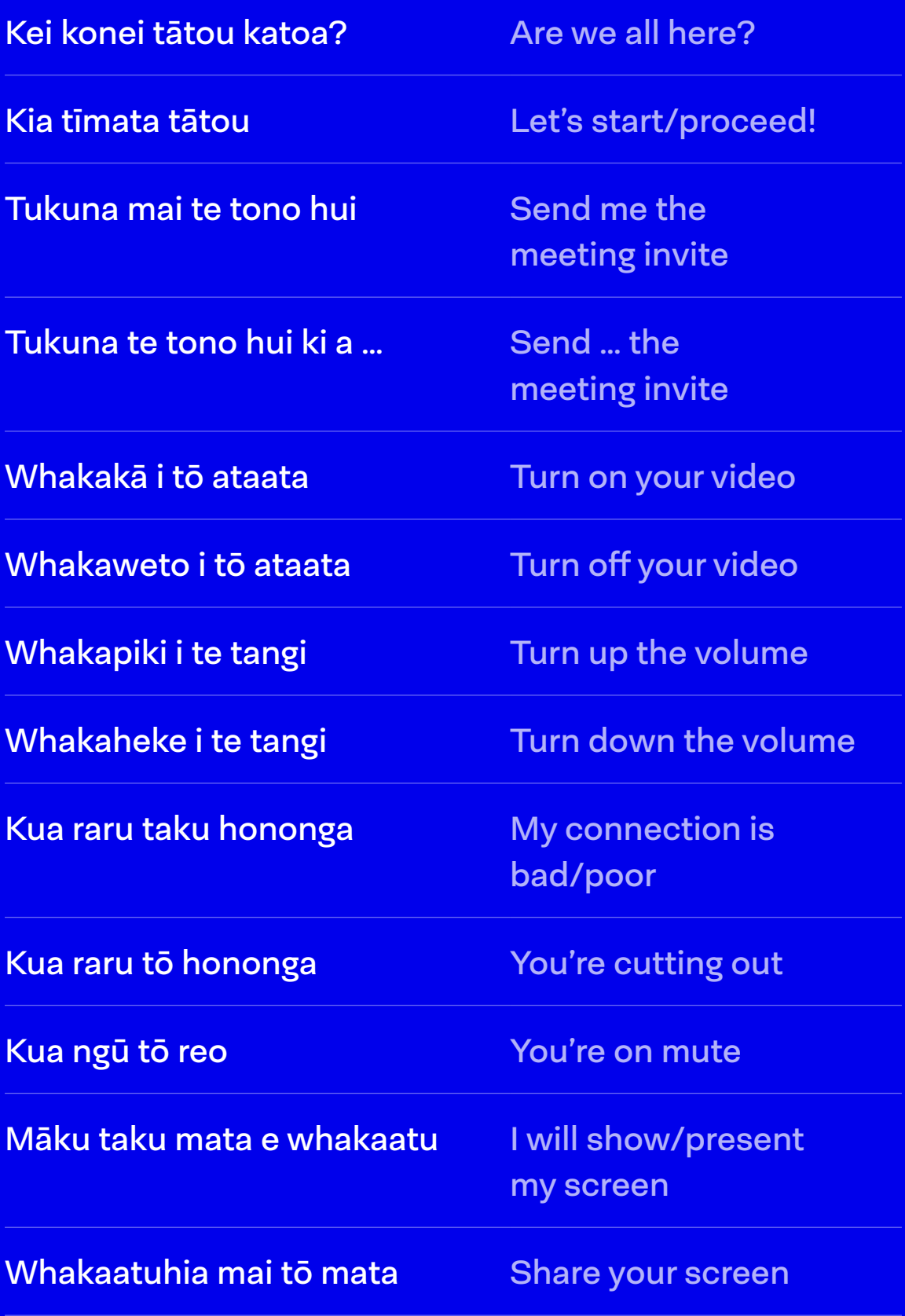

## **Tapanga Labels**

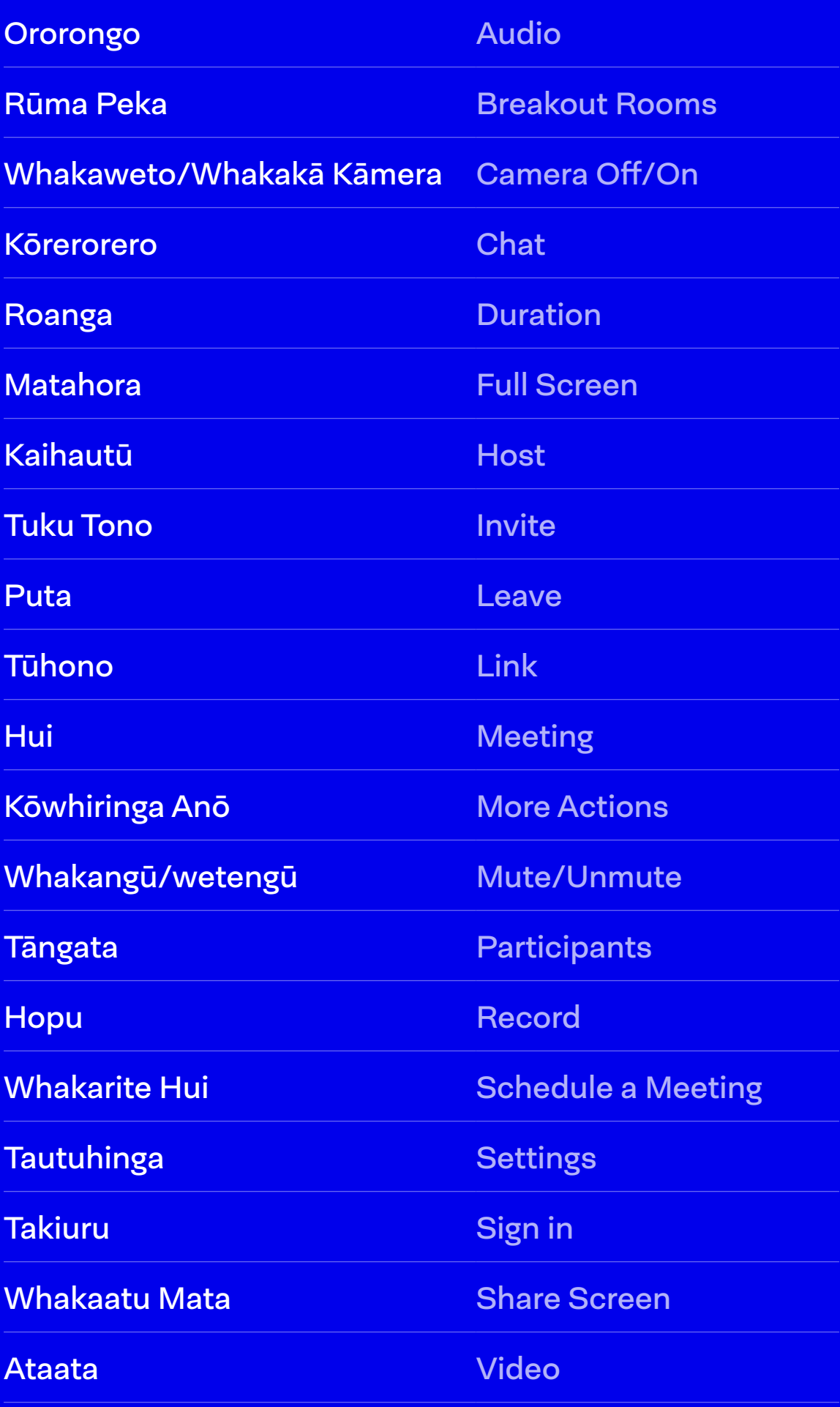

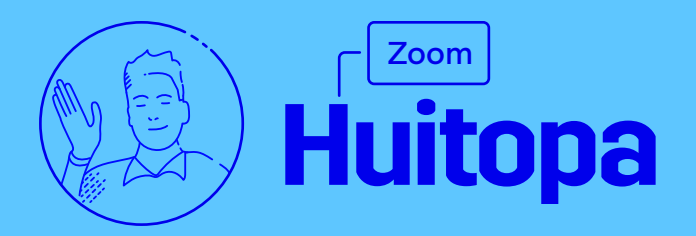

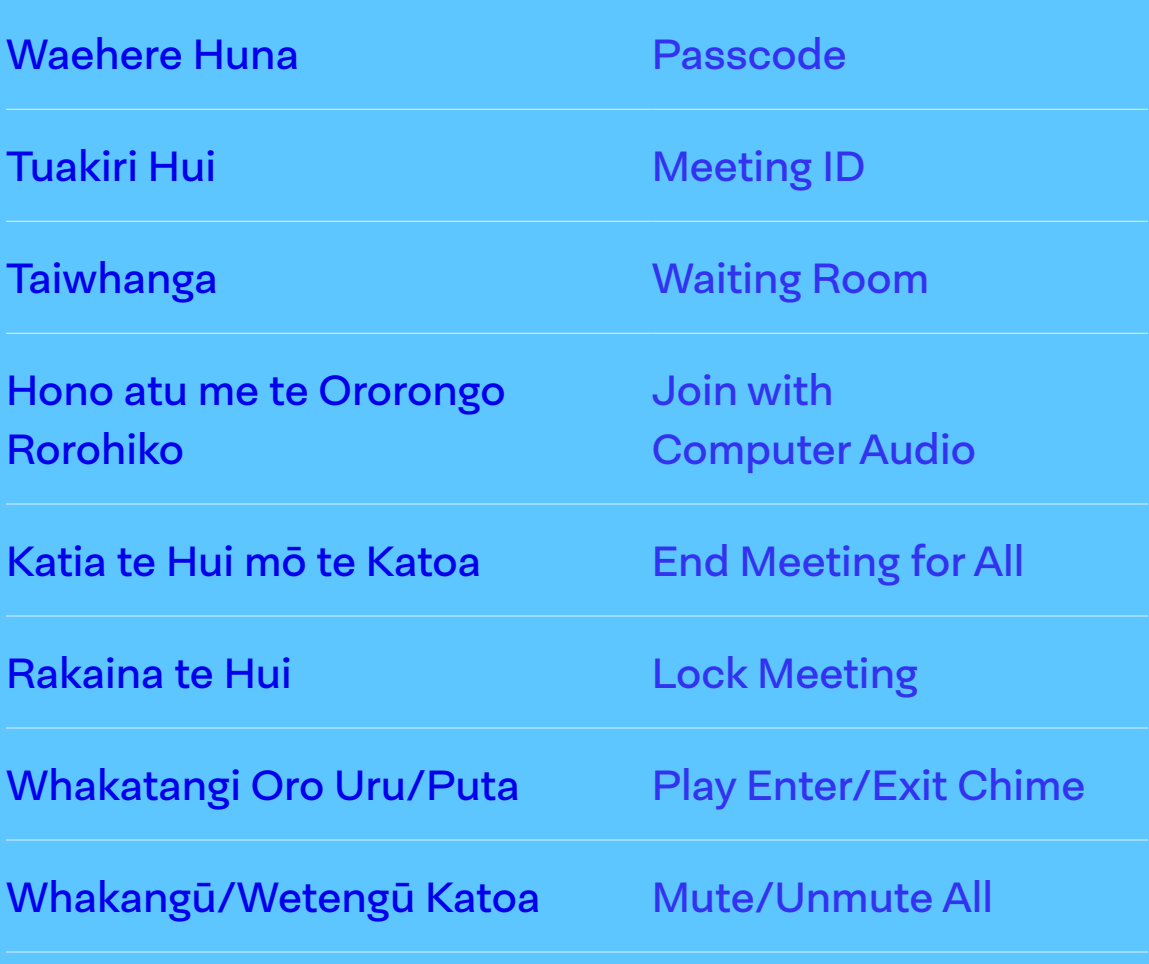

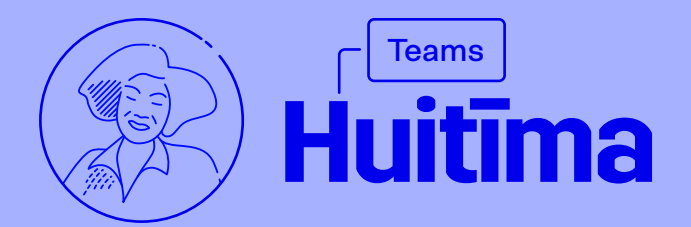

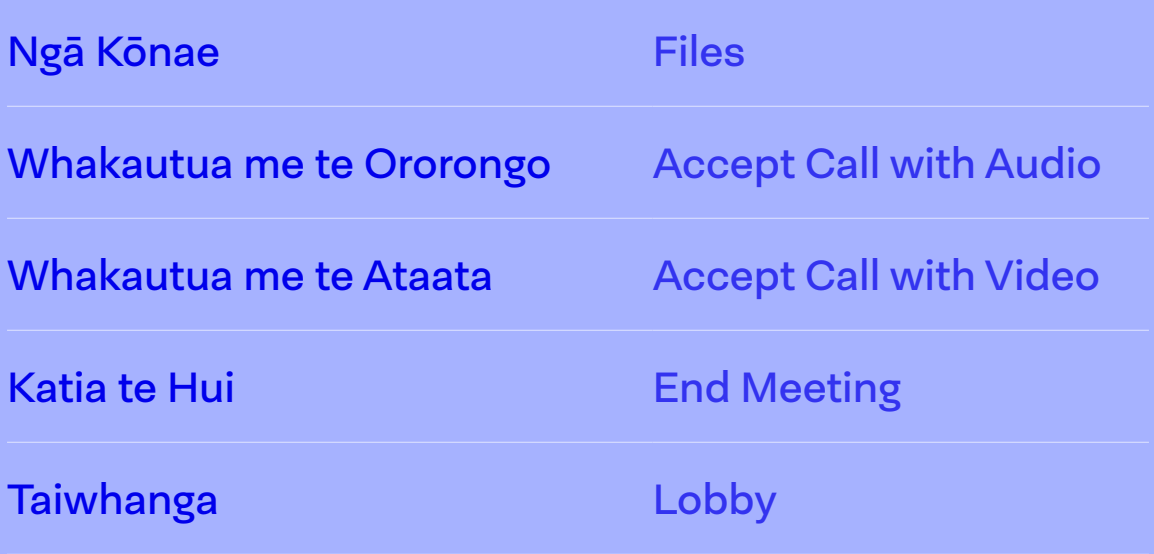